# **ECW ENCODER PRODUCTION UTILITY**

#### Automatic calibration and test of signalconditioning ICs in encoder production

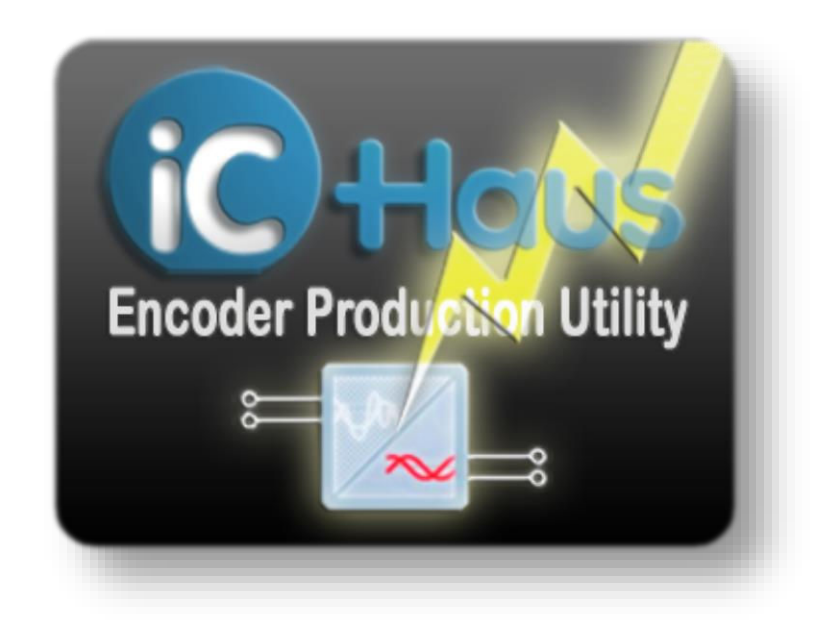

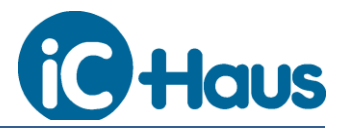

# **Typical System Setup**

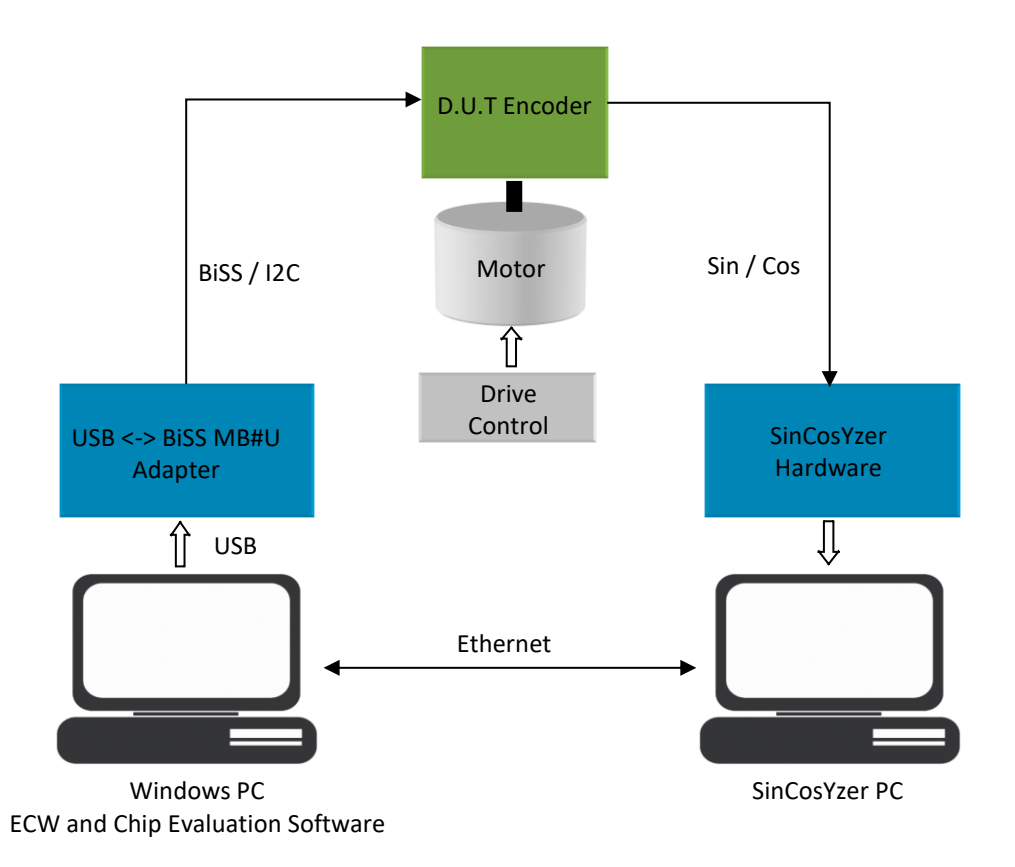

#### **Using Engineering GUIs in Production?**

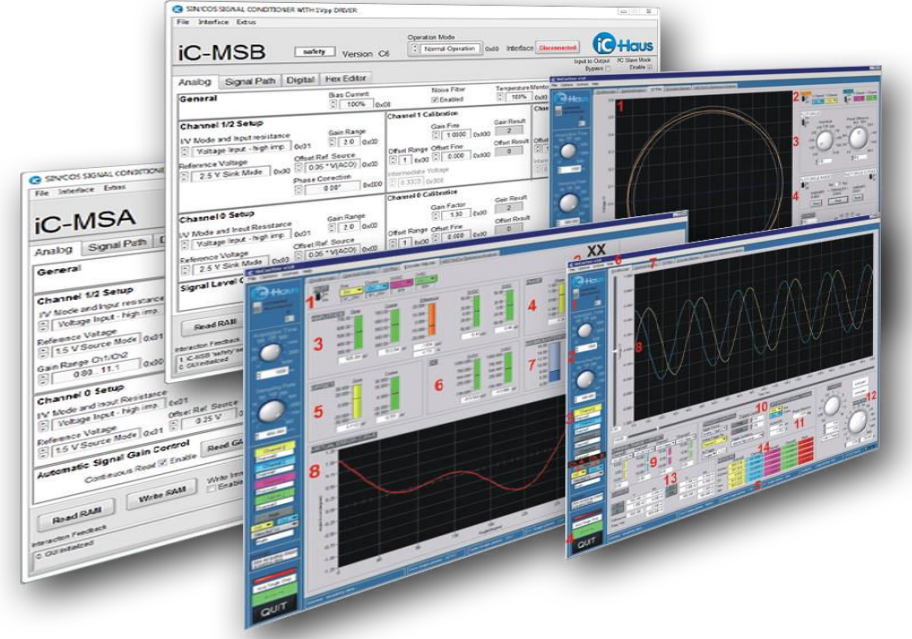

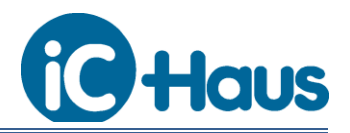

### **ECW Offers a Simple Workflow by Instructions**

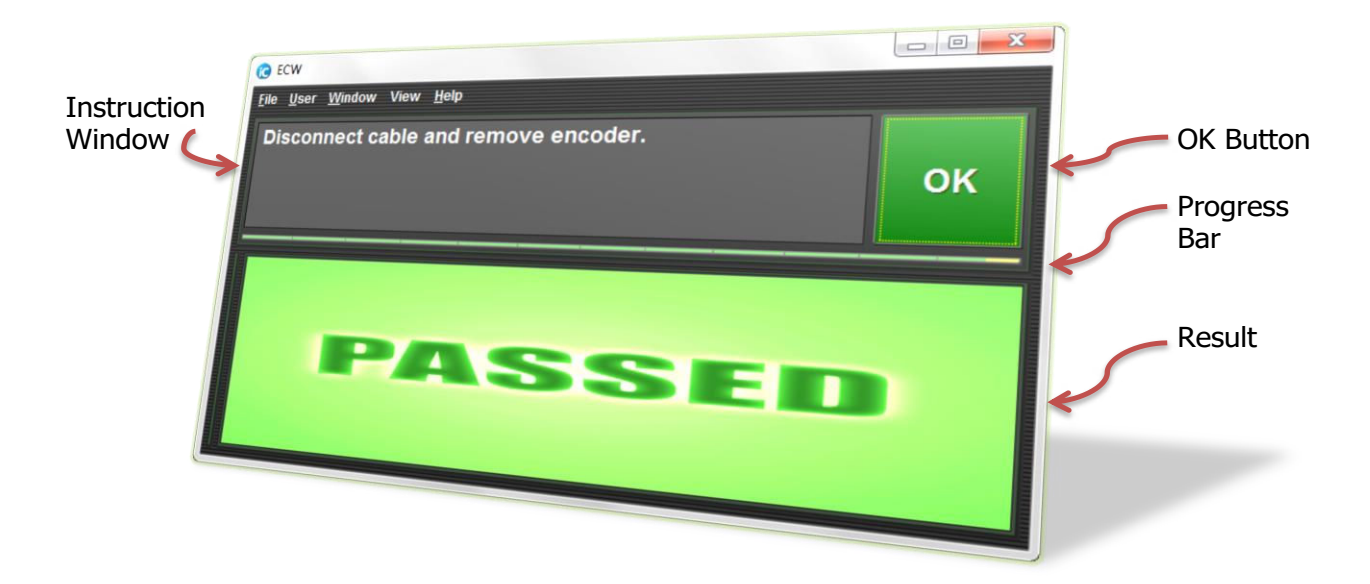

#### **Principle of Operation**

- Instructs the user to operate switches and drive
- Starts with a default configuration
- Remote-controlled signal analysis by SinCosYzer $<sup>1</sup>$ </sup>
- Computes best settings and programs the encoder's EEPROM
- Encoder test with specified limits and classification (passed, failed)
- Database support, statistical analysis and user management included

 $\overline{a}$ <sup>1</sup> The iC-MU Series module uses position data based analysis only.

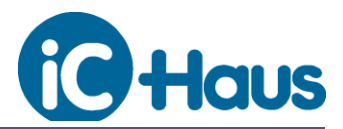

## **Engineering Configuration**

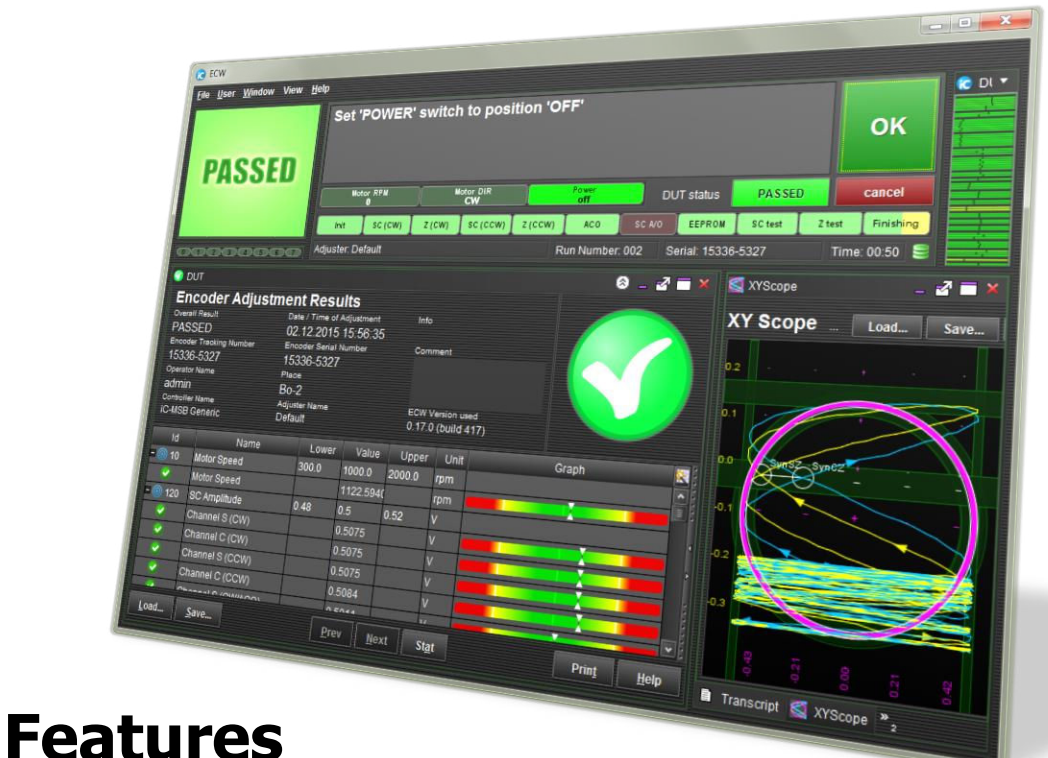

- Software solution using a remote-controlled SinCosYzer for signal measurements
- Automatic encoder chip parameter adjustment
- Support for iC-MNF, iC-MN, iC-MU Series, iC-MH, iC-MSC, iC-MSB, iC-MSA, iC-PI, iC-MQ
- Continuous testing against specified limits
- Passed / failed classification
- Built for use in production environments
- User guidance through the entire procedure
- Freely configurable user interface
- User account management
- MySQL database for all measurement results and configuration history
- Statistical evaluations
- Graphical signal analysis tools
- Limit and configuration editor
- Automatic or manual DUT switch and drive controlling
- Network interface provides event reporting, remote control and customization options

iC-Haus expressly reserves the right to change its products and/or specifications. An info letter gives details as to any amendments and additions made to the<br>relevant current specifications on our internet website www.ich by email.

Copying – even as an excerpt – is only permitted with iC-Haus' approval in writing and precise reference to source.<br>iC-Haus does not warrant the accuracy, completeness or timeliness of the specification and does not assume materials.

refers and no guarantee with respect to compliance to the intended use is given. In particular, this also applies to the stated possible applications or areas of applications of the product.<br>IC-Haus conveys no patent, copy The data specified is intended solely for the purpose of product description. No representations or warranties, either express or implied, of merchantability, fitness for a particular purpose or of any other nature are made hereunder with respect to information/specification or the products to which information<br>refers and no guarantee with respect to compliance to the intended u applications of the product.